Module 4: Dictionaries and Balanced Search Trees CS 240 - Data Structures and Data Management

#### Reza Dorrigiv, Daniel Roche

School of Computer Science, University of Waterloo

<span id="page-0-0"></span>Winter 2010

# Dictionary ADT

A *dictionary* is a collection of *items*, each of which contains a key and some data and is called a  $key$ -value pair  $(KVP)$ . Keys can be compared and are typically unique.

Operations:

- $\bullet$  search $(k)$
- $\bullet$  insert(k, v)
- $\bullet$  delete $(k)$
- o optional: join, isEmpty, size, etc.

Examples: symbol table, license plate database

# Elementary Implementations

Common assumptions:

- Dictionary has *n* KVPs
- Each KVP uses constant space (if not, the "value" could be a pointer)
- **Comparing keys takes constant time**

#### Unordered array or linked list

```
search \Theta(n)insert \Theta(1)delete Θ(1) (after a search)
```
#### Ordered array or linked list

```
search Θ(log n)
insert \Theta(n)delete Θ(n)
```
Binary Search Trees (review)

Structure A BST is either empty or contains a KVP, left child BST, and right child BST.

Ordering Every key k in T. left is less than the root key. Every key k in  $T$ . right is greater than the root key.

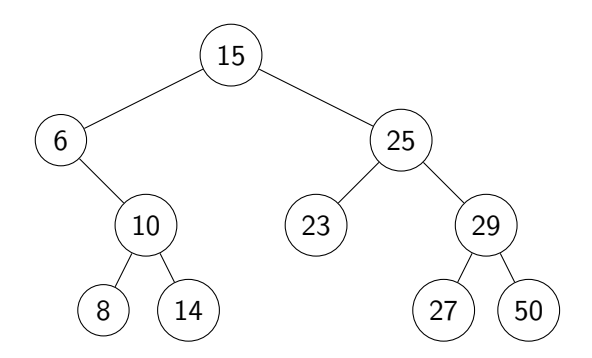

search( $k$ ) Compare  $k$  to current node, stop if found, else recurse on subtree unless it's empty

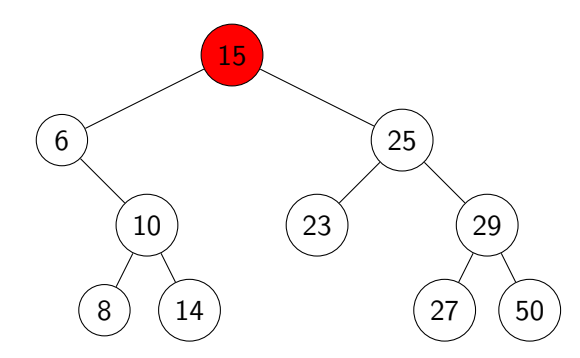

search( $k$ ) Compare  $k$  to current node, stop if found, else recurse on subtree unless it's empty

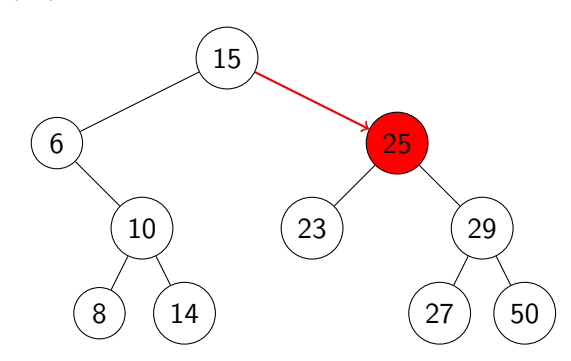

search( $k$ ) Compare  $k$  to current node, stop if found, else recurse on subtree unless it's empty

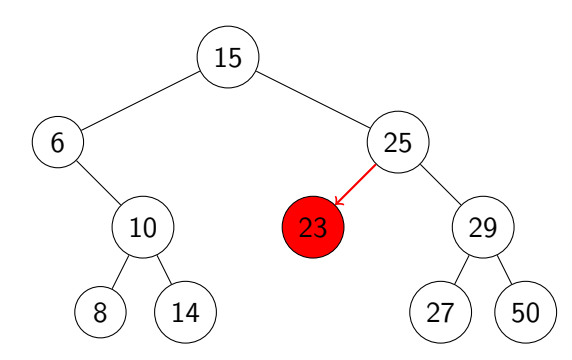

search( $k$ ) Compare  $k$  to current node, stop if found, else recurse on subtree unless it's empty

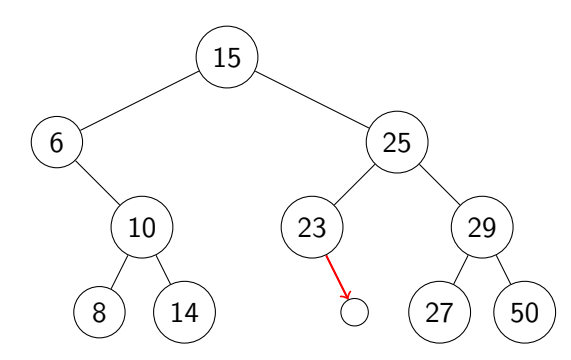

 $search(k)$  Compare k to current node, stop if found, else recurse on subtree unless it's empty  $insert(k, v)$  Search for k, then insert  $(k, v)$  as new node Example:  $insert(24, ...)$ 

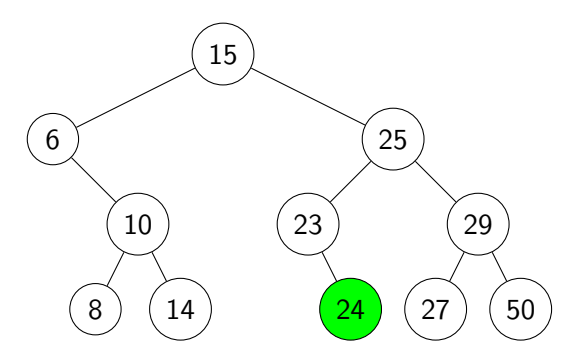

• If node is a leaf, just delete it.

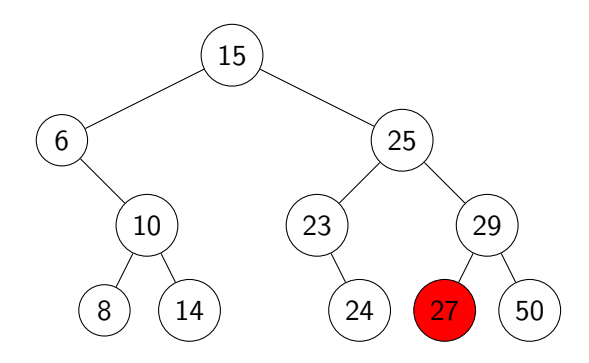

• If node is a leaf, just delete it.

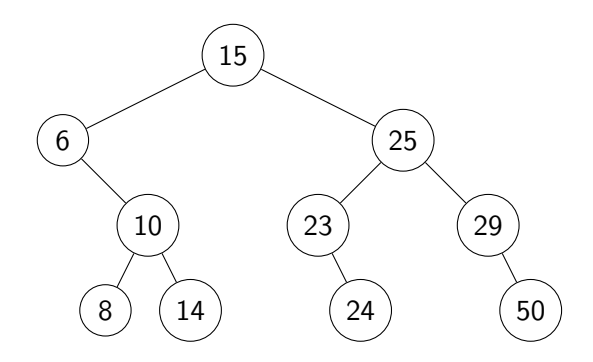

- If node is a leaf, just delete it.
- If node has one child, move child up

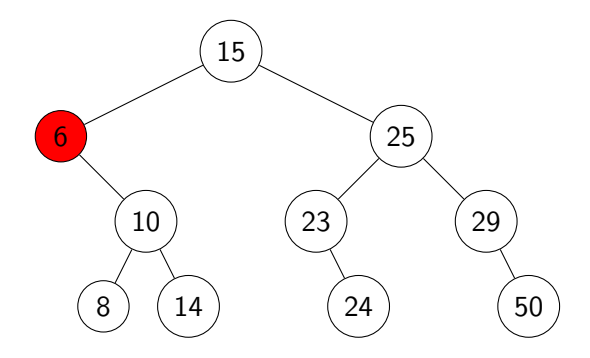

- If node is a leaf, just delete it.
- If node has one child, move child up

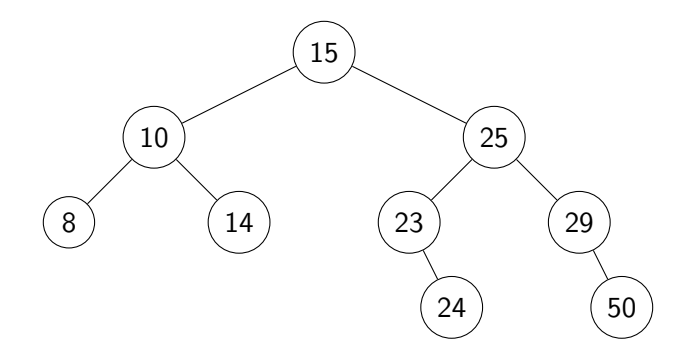

- If node is a leaf, just delete it.
- If node has one child, move child up
- Else, swap with *successor* node and then delete

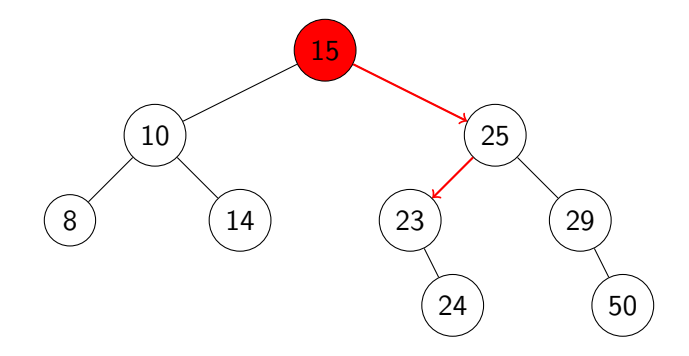

- If node is a leaf, just delete it.
- If node has one child, move child up
- Else, swap with *successor* node and then delete

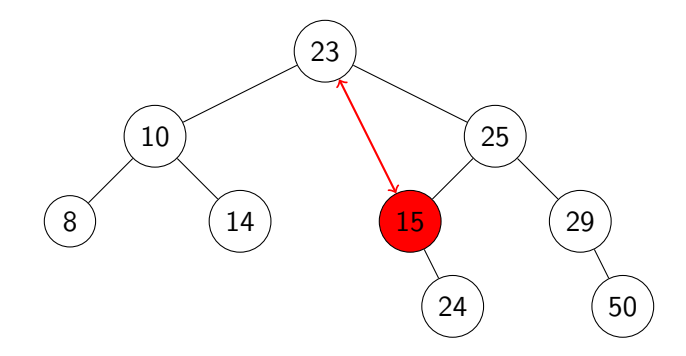

- If node is a leaf, just delete it.
- If node has one child, move child up
- Else, swap with *successor* node and then delete

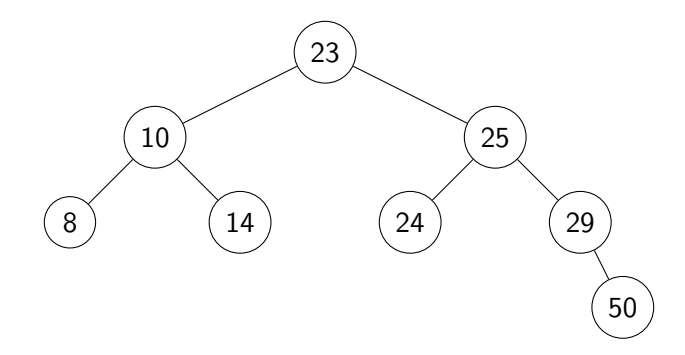

search, insert, delete all have cost  $\Theta(h)$ , where  $h =$  height of the tree = max. path length from root to leaf

If n items are *inserted* one-at-a-time, how big is  $h$ ?

**.** Worst-case:

search, insert, delete all have cost  $\Theta(h)$ , where  $h =$  height of the tree = max. path length from root to leaf

If n items are *inserted* one-at-a-time, how big is  $h$ ?

- Worst-case:  $n 1 = \Theta(n)$
- **•** Best-case:

search, insert, delete all have cost  $\Theta(h)$ , where  $h =$  height of the tree = max. path length from root to leaf

If n items are *inserted* one-at-a-time, how big is  $h$ ?

• Work-case: 
$$
n - 1 = \Theta(n)
$$

- Best-case:  $\lg(n+1) 1 = \Theta(\log n)$
- Average-case:

search, insert, delete all have cost  $\Theta(h)$ , where  $h =$  height of the tree = max. path length from root to leaf

If n items are *inserted* one-at-a-time, how big is  $h$ ?

- Worst-case:  $n-1 = \Theta(n)$
- Best-case:  $\lg(n+1) 1 = \Theta(\log n)$
- Average-case: Θ(log n) (just like recursion depth in *quick-sort1*)

# AVL Trees

Introduced by Adel'son-Vel'skiı and Landis in 1962, an  $AVL$  Tree is a BST with an additional structural property: The heights of the left and right subtree differ by at most 1.

(The height of an empty tree is defined to be  $-1$ .)

At each non-empty node, we store  $height(R) - height(L) \in \{-1, 0, 1\}$ :

- $-1$  means the tree is left-heavy
	- 0 means the tree is balanced
	- 1 means the tree is *right-heavy*

# AVL Trees

Introduced by Adel'son-Vel'skiı and Landis in 1962, an  $AVL$  Tree is a BST with an additional structural property: The heights of the left and right subtree differ by at most 1.

(The height of an empty tree is defined to be  $-1$ .)

At each non-empty node, we store  $height(R) - height(L) \in \{-1, 0, 1\}$ :

- $-1$  means the tree is *left-heavy* 
	- 0 means the tree is balanced
	- 1 means the tree is *right-heavy*

Why not just store the actual height?

# AVL Trees

Introduced by Adel'son-Vel'skiı and Landis in 1962, an  $AVL$  Tree is a BST with an additional structural property: The heights of the left and right subtree differ by at most 1.

(The height of an empty tree is defined to be  $-1$ .)

At each non-empty node, we store  $height(R) - height(L) \in \{-1, 0, 1\}$ :

- $-1$  means the tree is left-heavy
	- 0 means the tree is balanced
	- 1 means the tree is *right-heavy*

#### Why not just store the actual height? It would take  $\Theta(n \log \log n)$  space.

## AVL insertion

To perform *insert*( $T, k, v$ ):

- First, insert  $(k, v)$  into T using usual BST insertion
- Then, move up the tree from the new leaf, updating balance factors.
- If the balance factor is  $-1$ , 0, or 1, then keep going.
- If the balance factor is  $\pm 2$ , then call the  $fix$  algorithm to "rebalance" at that node.

## How to "fix" an unbalanced AVL tree

Goal: change the *structure* without changing the *order* 

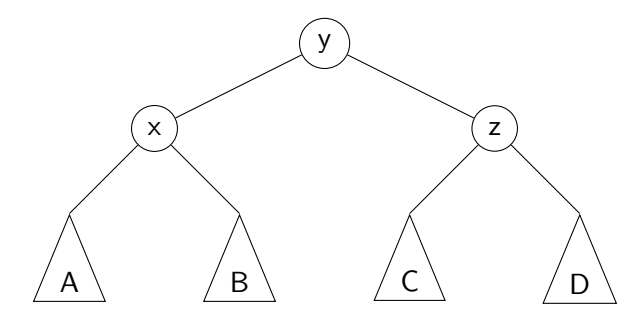

Notice that if heights of A, B, C, D differ by at most 1, then the tree is a proper AVL tree.

# Right Rotation

This is a  $right$  rotation on node  $z$ :

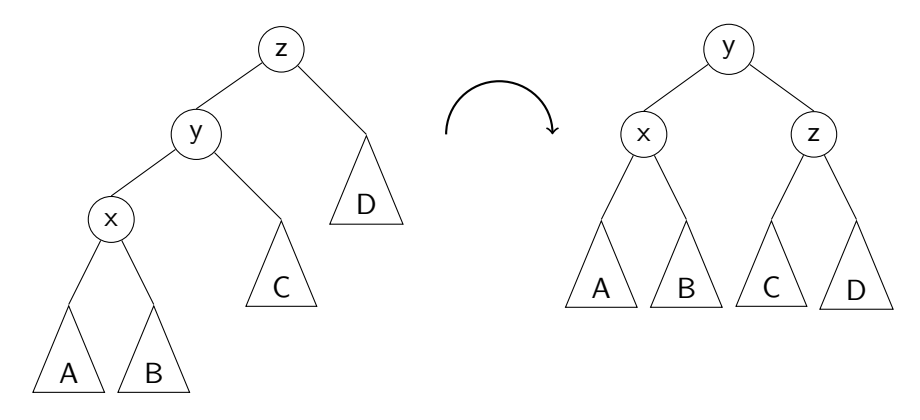

# Right Rotation

This is a  $right$  right rotation on node  $z$ :

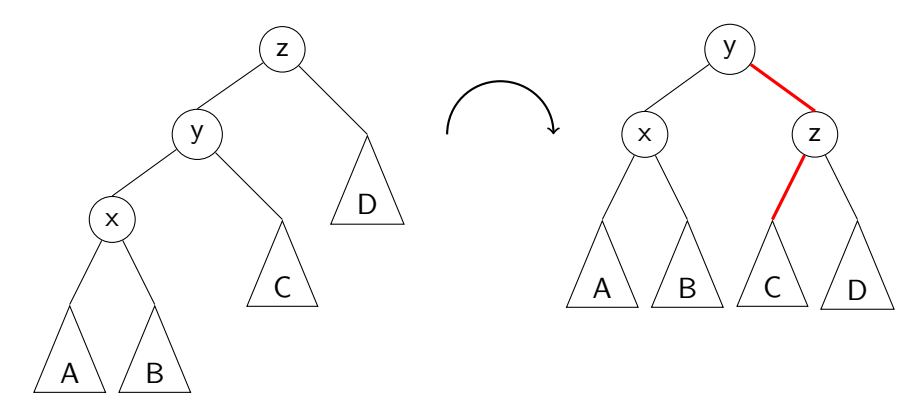

Note: Only two edges need to be moved, and two balances updated.

# Left Rotation

This is a *left rotation* on node  $x$ :

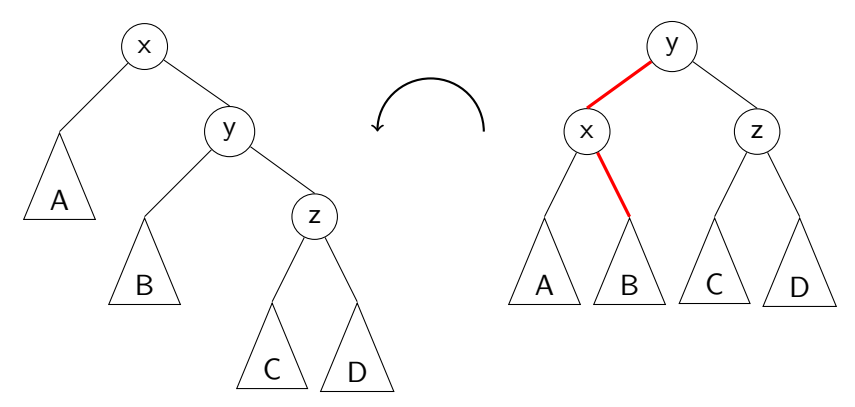

Again, only two edges need to be moved and two balances updated.

# Double Right Rotation

This is a *double right rotation* on node  $z$ :

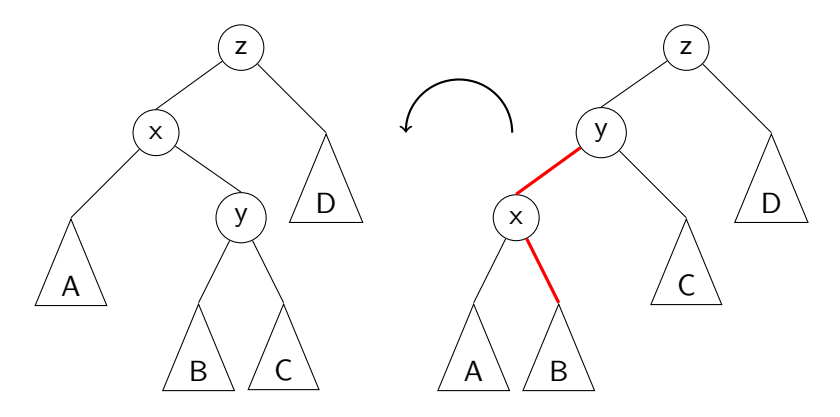

First, a left rotation on the left subtree  $(x)$ .

# Double Right Rotation

This is a *double right rotation* on node  $z$ :

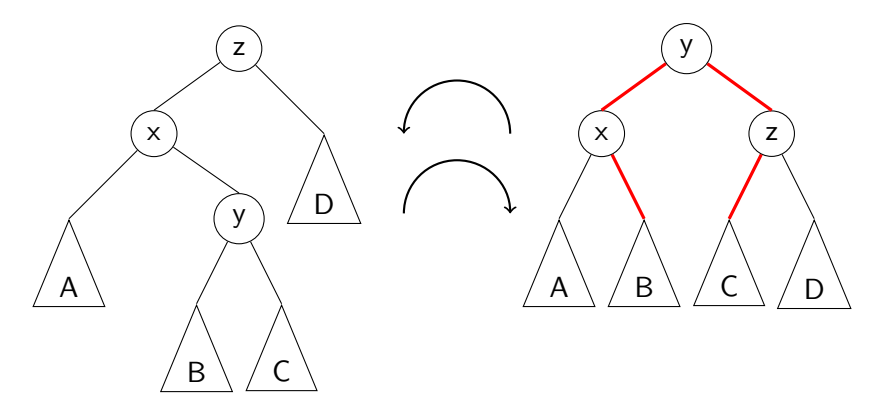

First, a left rotation on the left subtree  $(x)$ . Second, a right rotation on the whole tree  $(z)$ .

# Double Left Rotation

This is a *double left rotation* on node  $x$ :

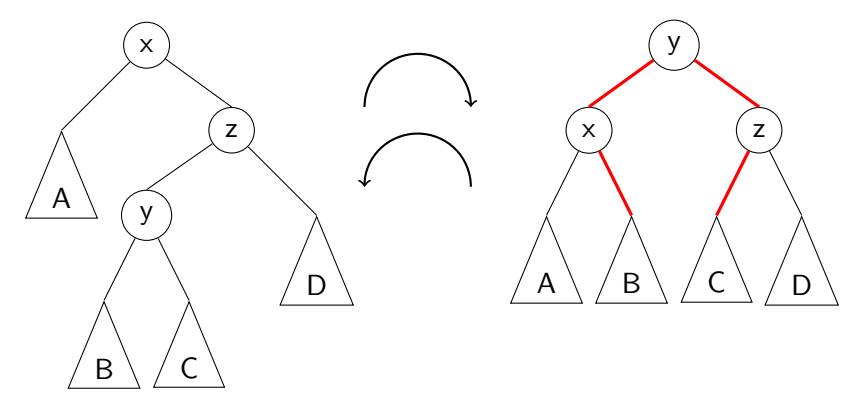

Right rotation on right subtree  $(z)$ , followed by left rotation on the whole tree  $(x)$ .

# Fixing a slightly-unbalanced AVL tree

Idea: Identify one of the previous 4 situations, apply rotations

```
fix(T)T: AVL tree with T.balance = \pm 21. if T.balance = -2 then
 2. if T. left. balance = 1 then
 3. rotate\text{-}left(T.\text{left})4. rotate\text{-}right(T)5. else if T \cdot balance = 2 then
 6. if T.\mathsf{right}.\mathsf{balance}=-1 then
 7. rotate-right(T.right)8. rotate\text{-}left(T)
```
search: Just like in BSTs, costs Θ(height)

**insert**: Shown already, total cost  $\Theta$ (*height*) fix will be called at most once.

delete: First search, then swap with successor (as with BSTs), then move up the tree and apply  $fix$  (as with *insert*). fix may be called  $\Theta$ (height) times. Total cost is  $\Theta$ (*height*).

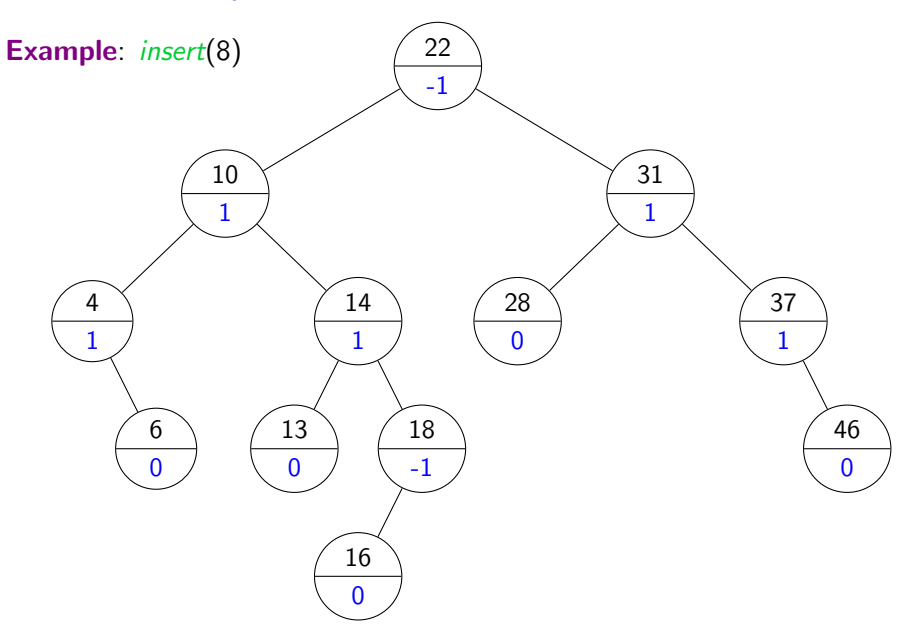

## AVL tree examples

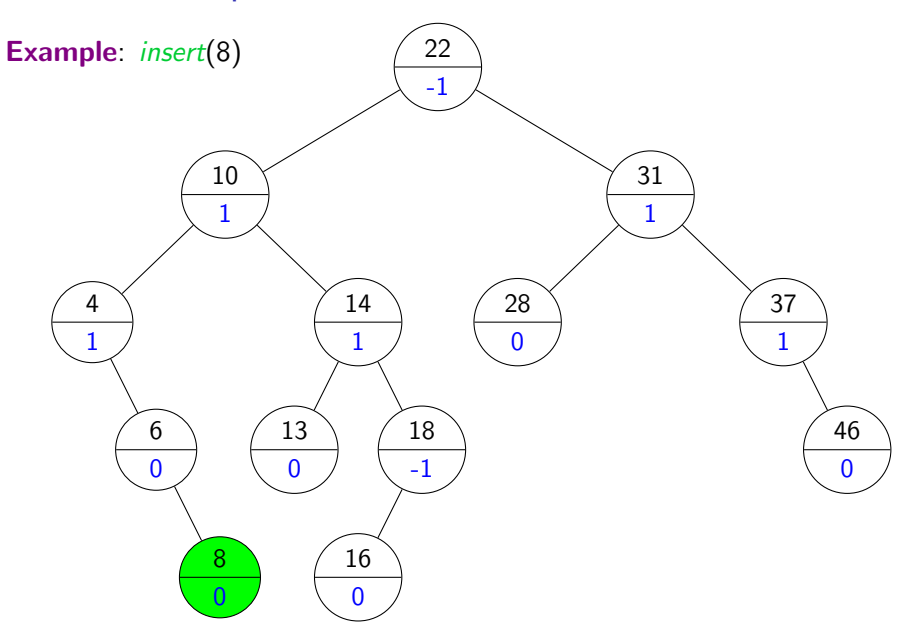

## AVL tree examples

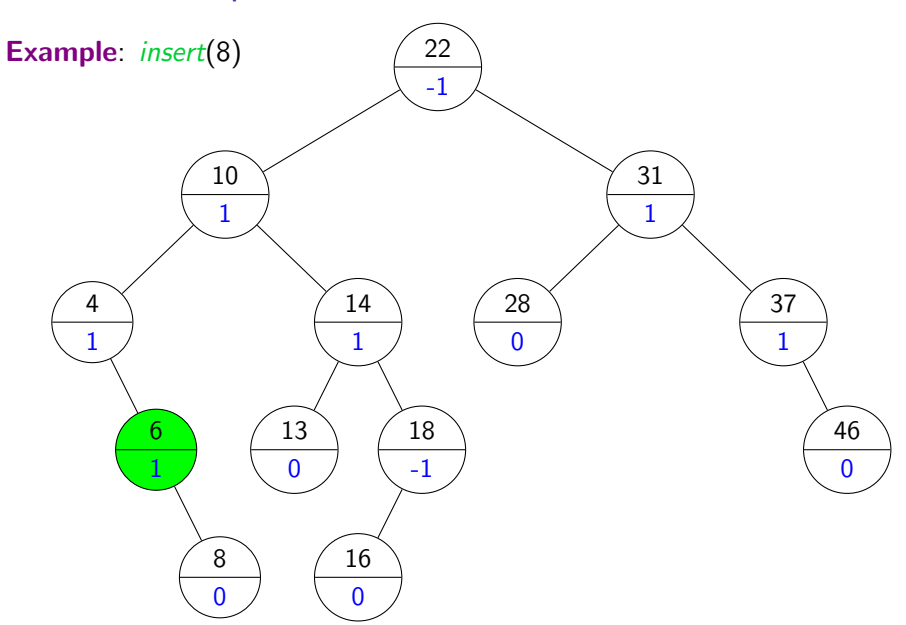

## AVL tree examples
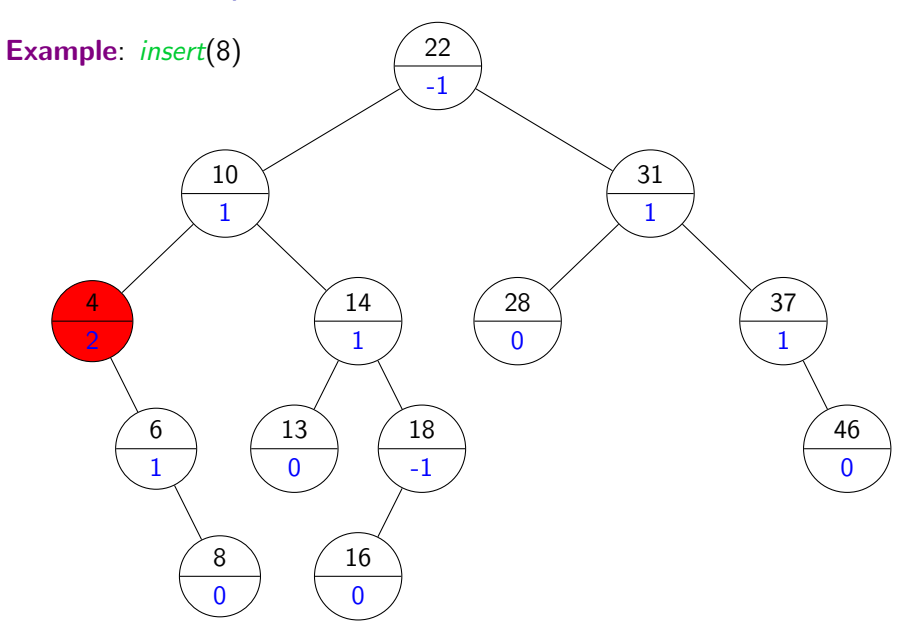

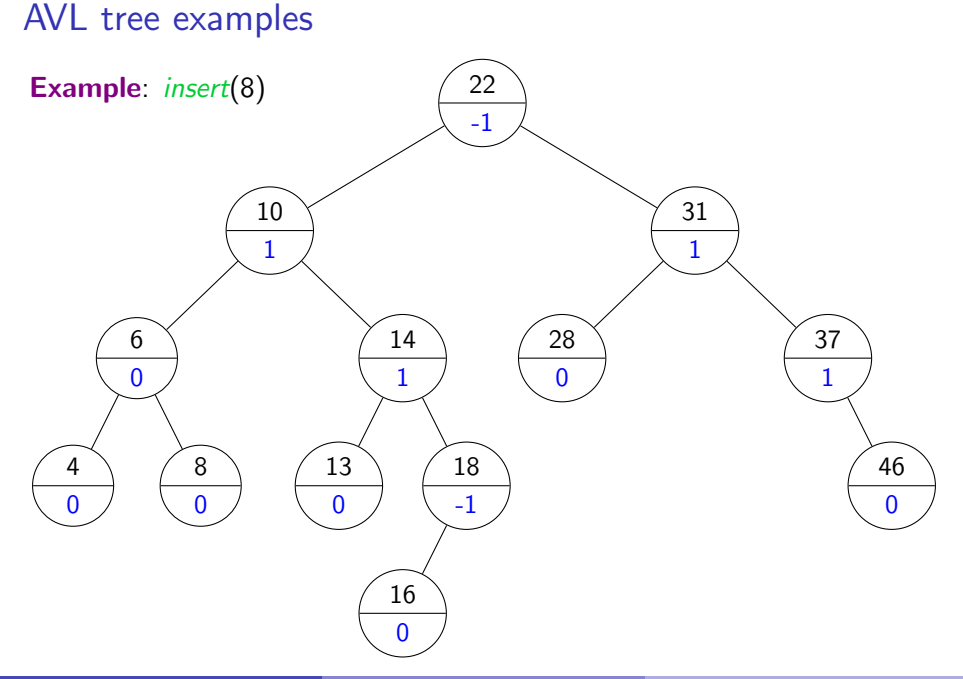

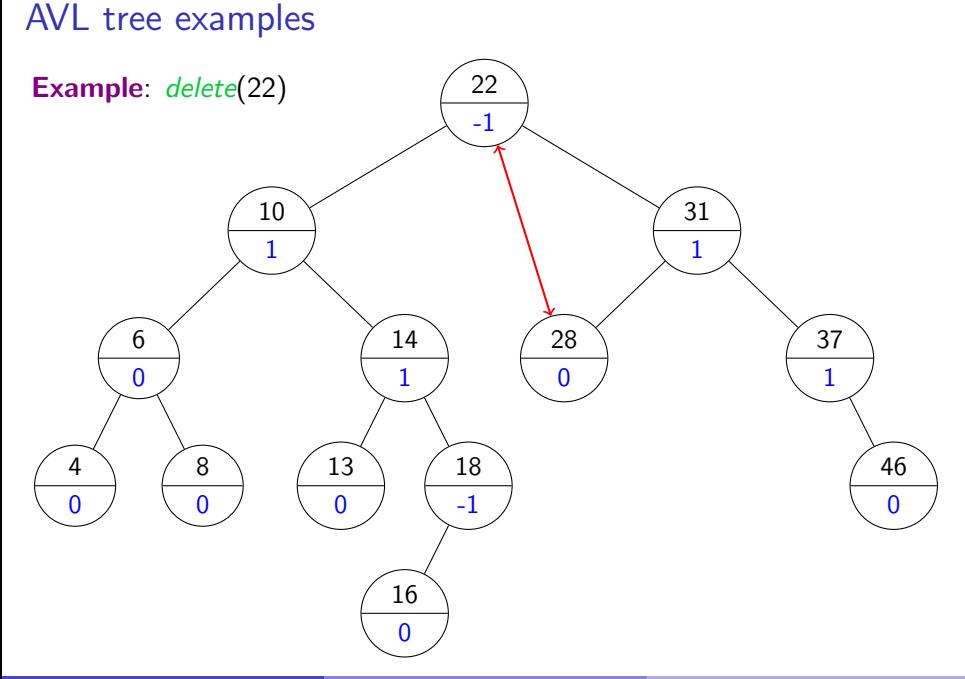

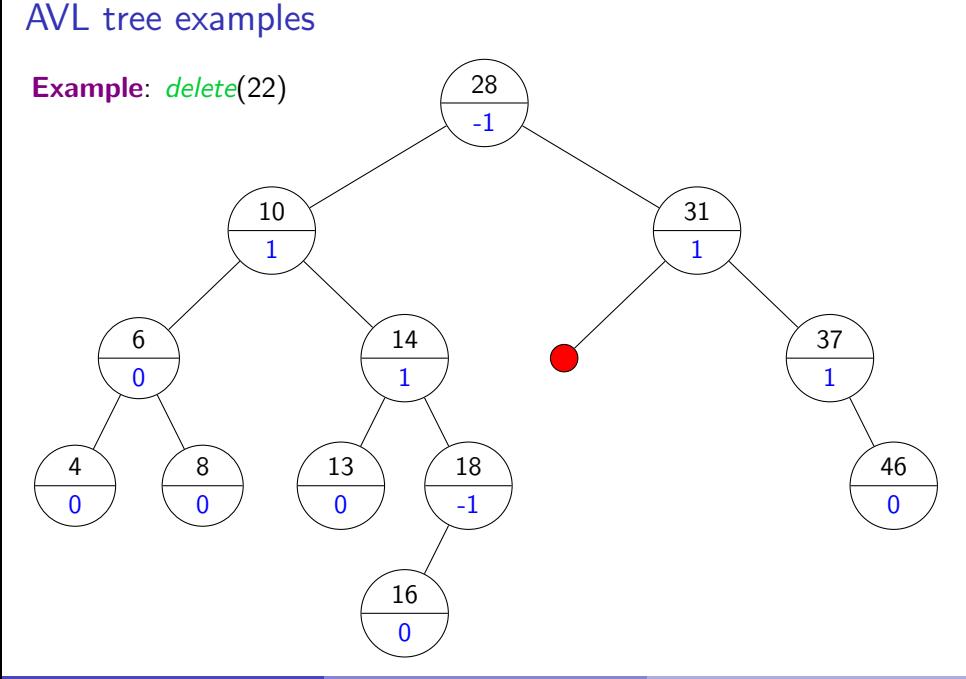

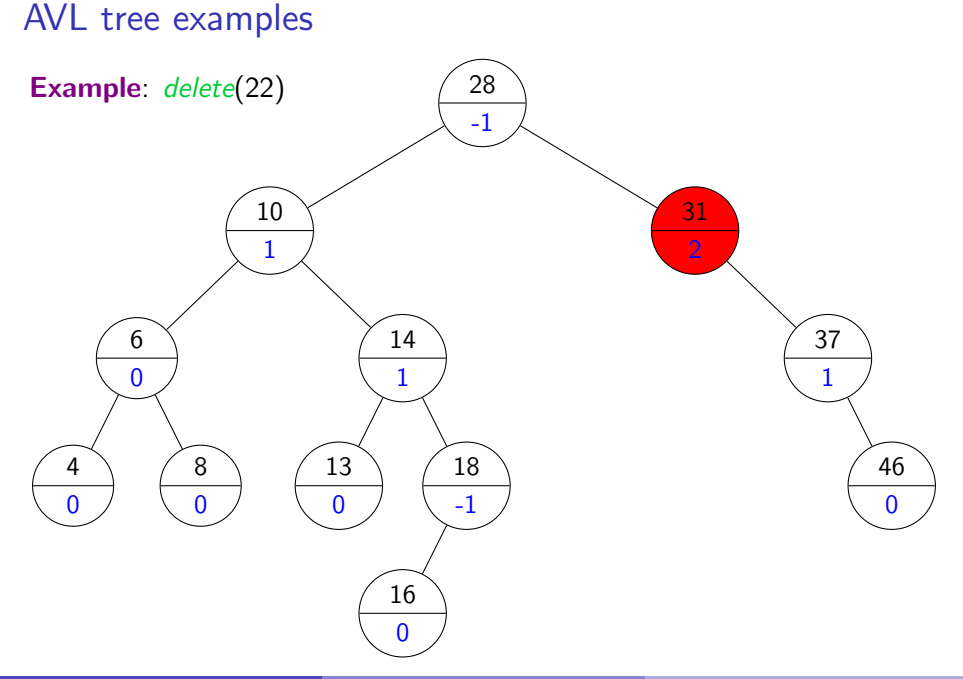

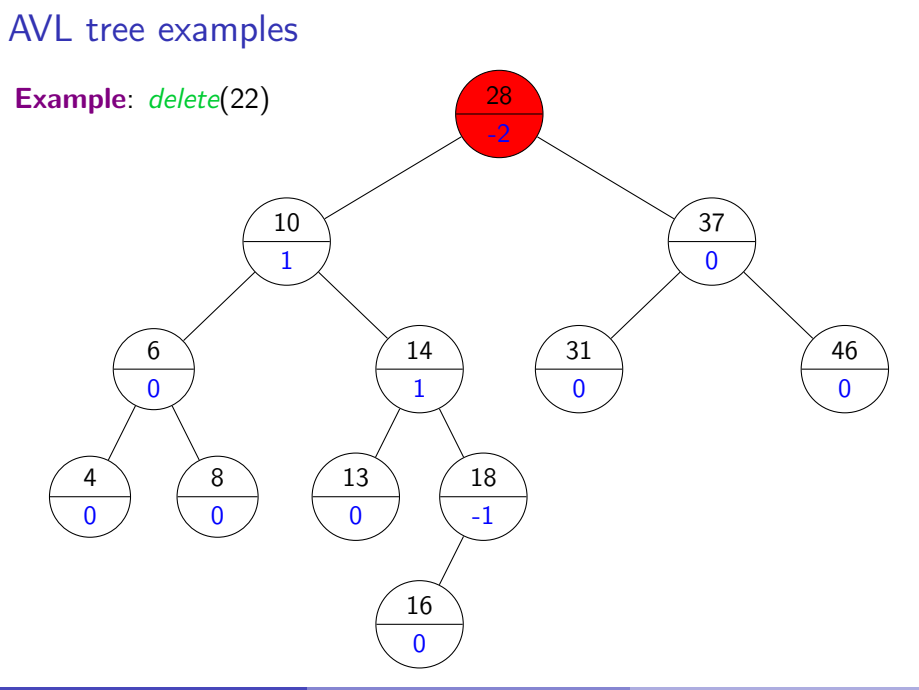

#### AVL tree examples

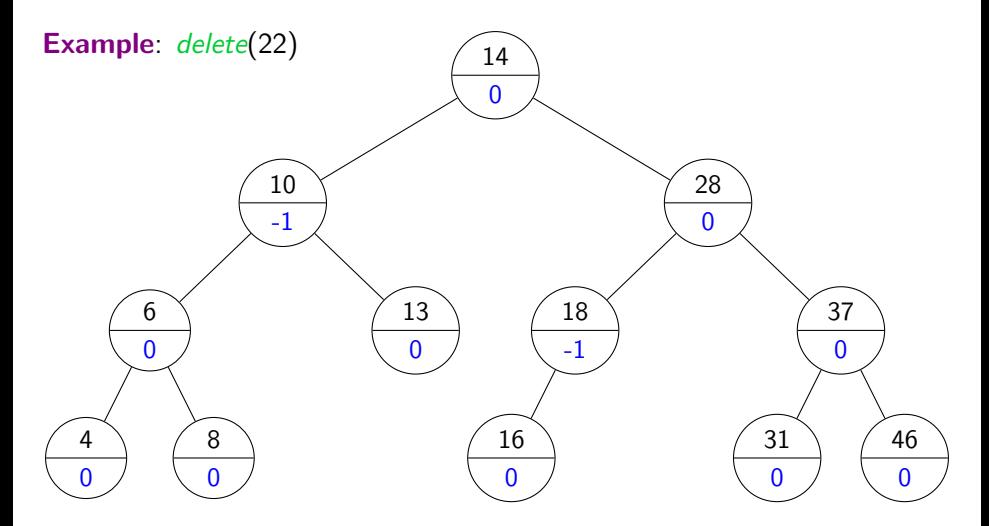

### Height of an AVL tree

Define  $N(h)$  to be the *least* number of nodes in a height-h AVL tree.

One subtree must have height at least  $h-1$ , the other at least  $h-2$ :

$$
N(h) = \begin{cases} 1 + N(h-1) + N(h-2), & h \ge 1 \\ 1, & h = 0 \\ 0, & h = -1 \end{cases}
$$

What sequence does this look like?

#### Height of an AVL tree

Define  $N(h)$  to be the *least* number of nodes in a height-h AVL tree.

One subtree must have height at least  $h-1$ , the other at least  $h-2$ :

$$
N(h) = \begin{cases} 1 + N(h-1) + N(h-2), & h \ge 1 \\ 1, & h = 0 \\ 0, & h = -1 \end{cases}
$$

What sequence does this look like? The Fibonacci sequence!

$$
N(h) = F_{h+3} - 1 = \left[\frac{\varphi^{h+3}}{\sqrt{5}}\right] - 1
$$
, where  $\varphi = \frac{1+\sqrt{5}}{2}$ 

## AVL Tree Analysis

Easier lower bound on  $N(h)$ :

 $N(h) > 2N(h-2) > 4N(h-4) > 8N(h-6) > \cdots > 2^{i}N(h-2i) \geq 2^{\lfloor h/2 \rfloor}$ 

### AVL Tree Analysis

Easier lower bound on  $N(h)$ :

 $N(h) > 2N(h-2) > 4N(h-4) > 8N(h-6) > \cdots > 2^{i}N(h-2i) \geq 2^{\lfloor h/2 \rfloor}$ 

Since  $n > 2^{\lfloor h/2 \rfloor}$ ,  $h \leq 2 \lg n$ , and an AVL tree with *n* nodes has height  $O(\log n)$ . Also,  $n \leq 2^{h+1} - 1$ , so the height is  $\Theta(\log n)$ .

 $\Rightarrow$  search, insert, delete all cost  $\Theta(\log n)$ .

#### 2-3 Trees

A 2-3 Tree is like a BST with additional structual properties:

- Every node either contains one KVP and two children, or two KVPs and three children.
- All the leaves are at the same level.

(A leaf is a node with empty children.)

Searching through a 1-node is just like in a BST.

For a 2-node, we must examine both keys and follow the appropriate path.

First, we search to find the leaf where the new key belongs.

If the leaf has only 1 KVP, just add the new one to make a 2-node.

Otherwise, order the three keys as  $a < b < c$ . Split the leaf into two 1-nodes, containing a and  $c$ , and (recursively) insert  $b$  into the parent along with the new link.

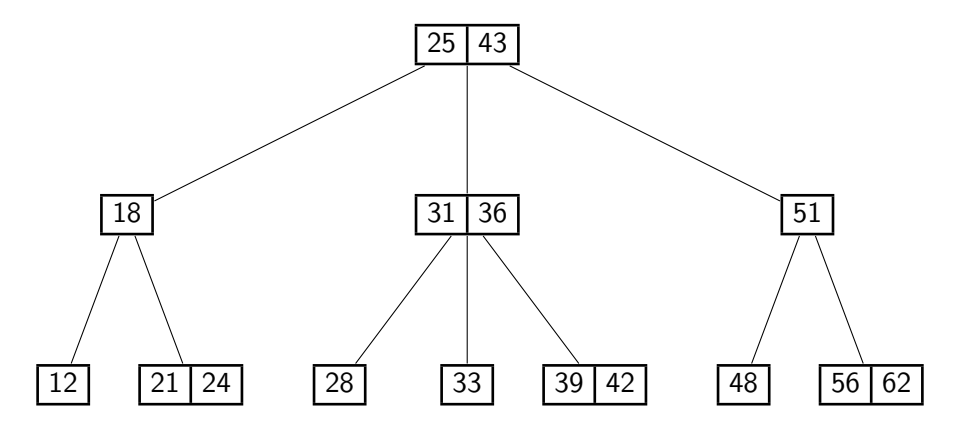

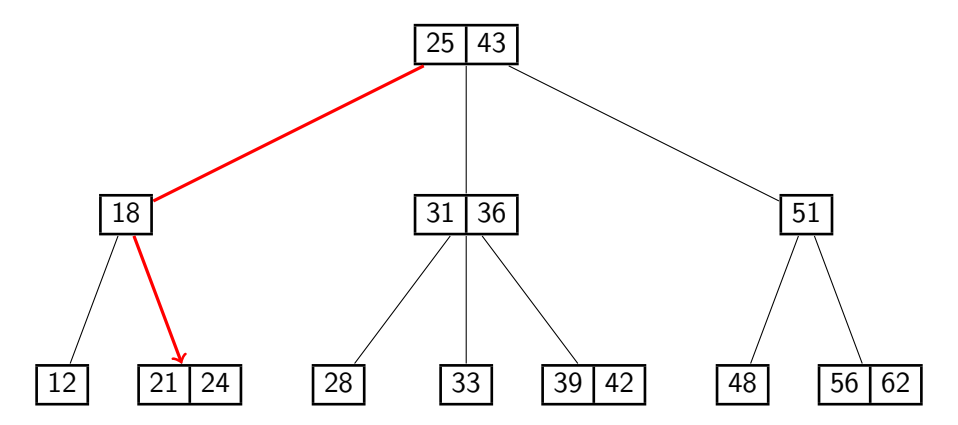

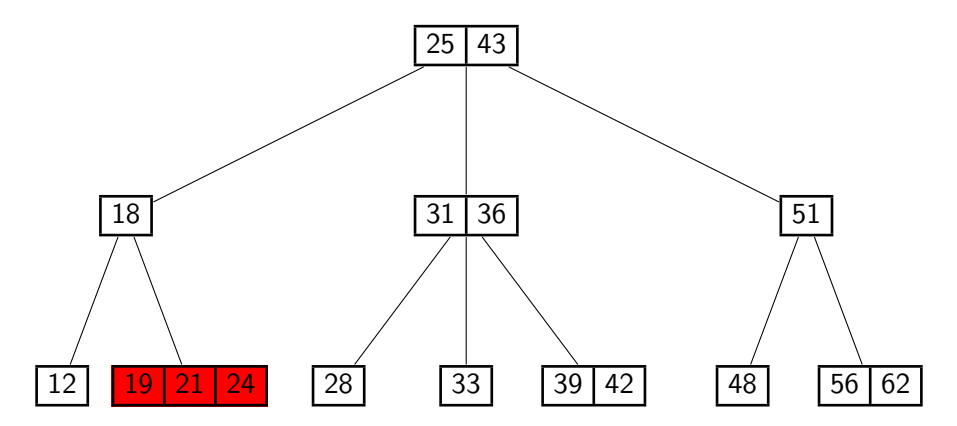

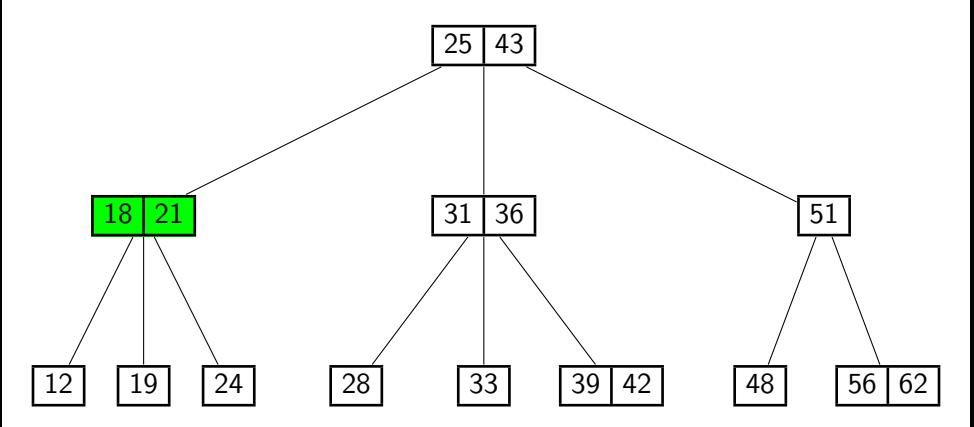

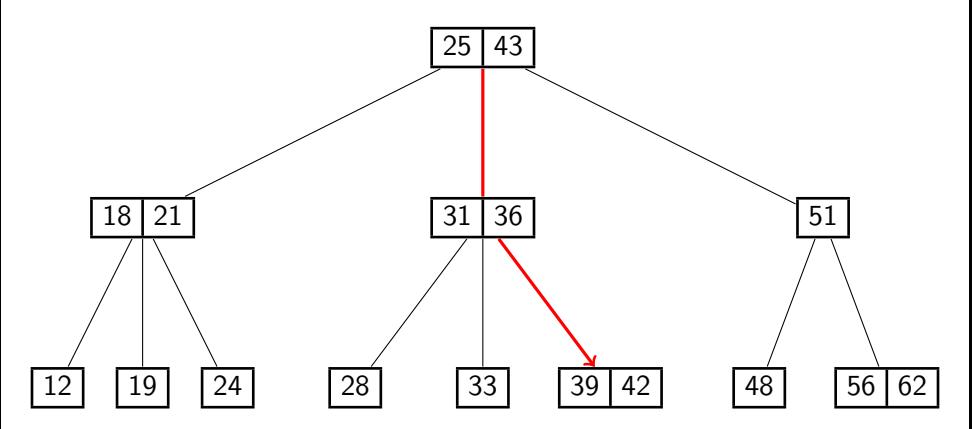

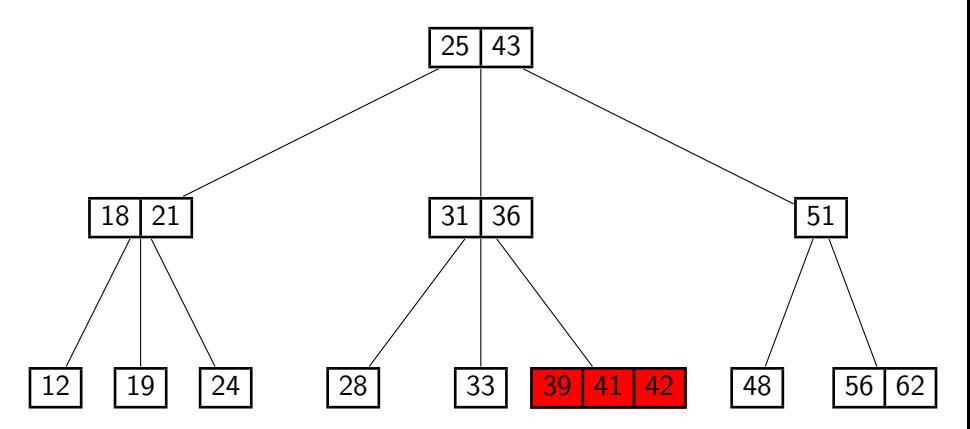

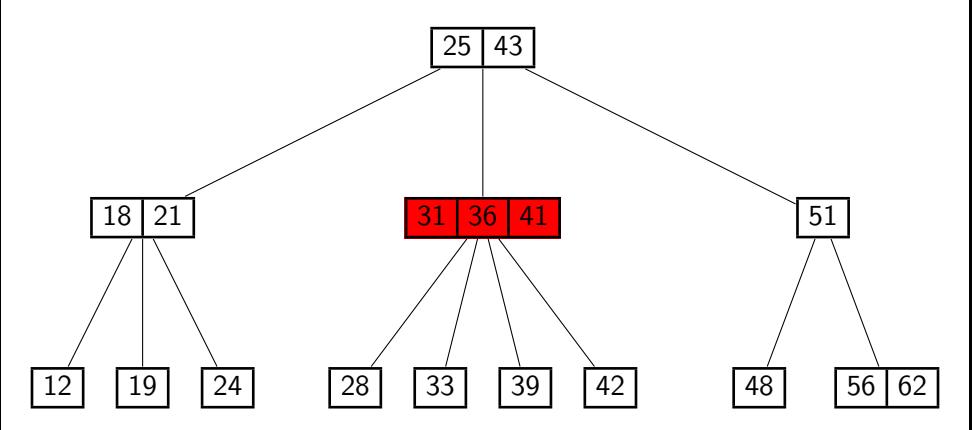

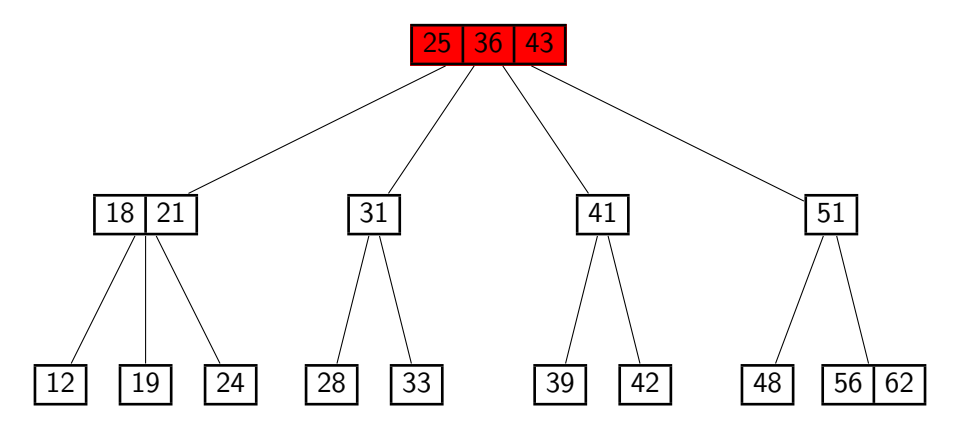

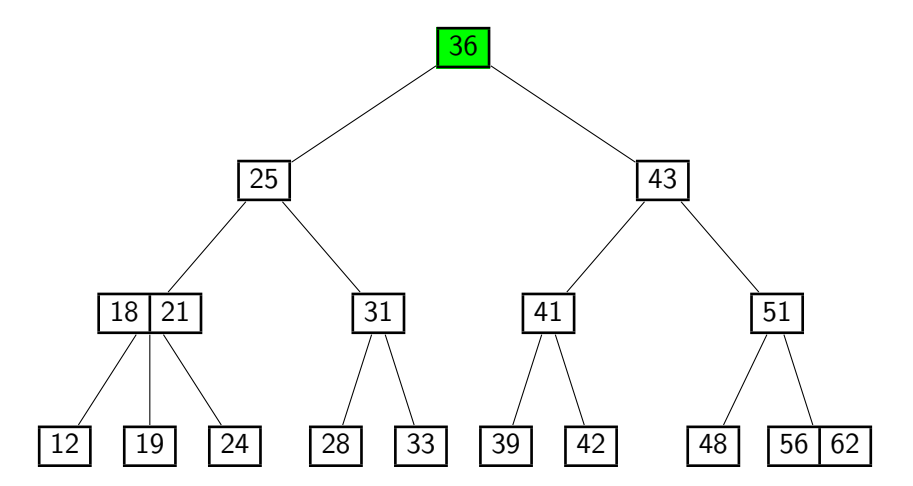

### Deletion from a 2-3 Tree

As with BSTs and AVL trees, we first swap the KVP with its successor, so that we always delete from a leaf.

Say we're deleting KVP  $x$  from a node  $V$ :

- If X is a 2-node, just delete  $x$ .
- Elself X has a 2-node sibling  $U$ , perform a *transfer*: Put the "intermediate" KVP in the parent between  $V$  and  $U$  into  $V$ , and replace it with the adjacent KVP from U.
- Otherwise, we *merge* V and a 1-node sibling  $U$ : Remove V and (recursively) delete the "intermediate" KVP from the parent, adding it to  $U$ .

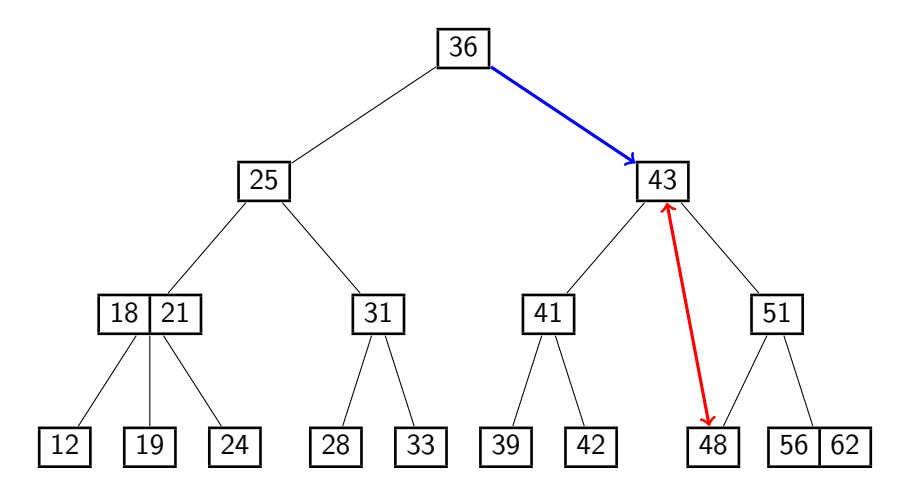

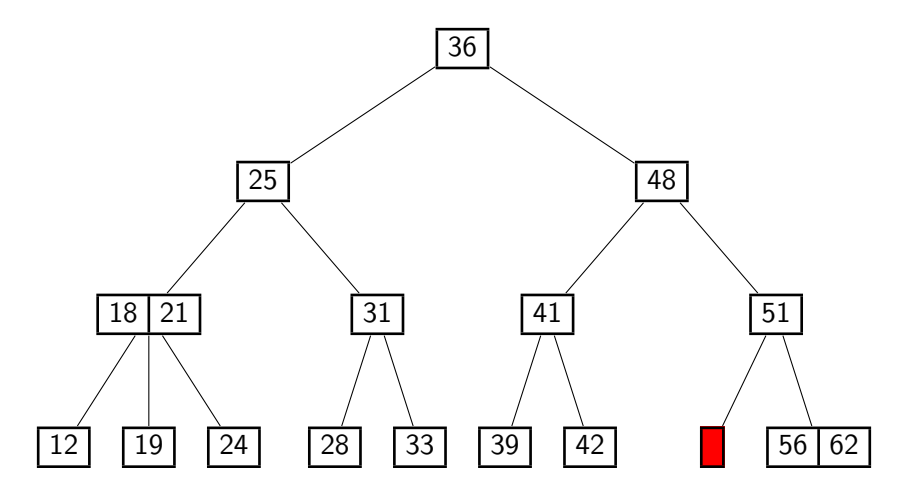

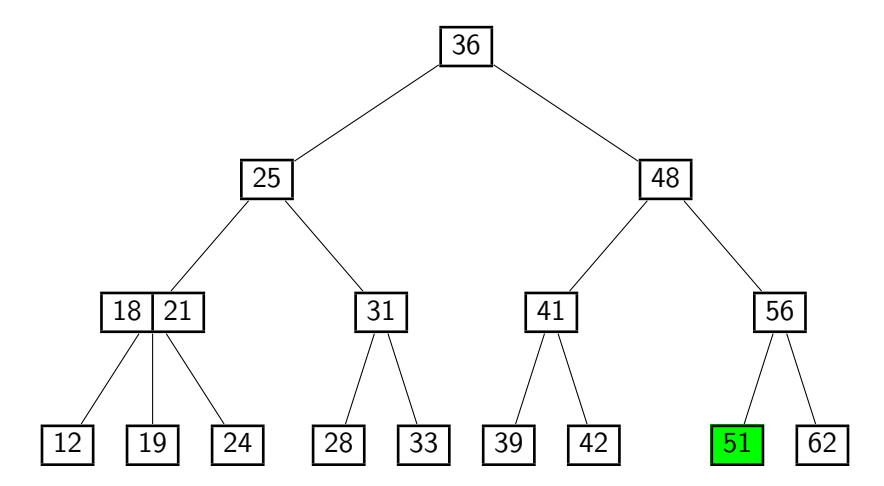

#### Example: delete(19)

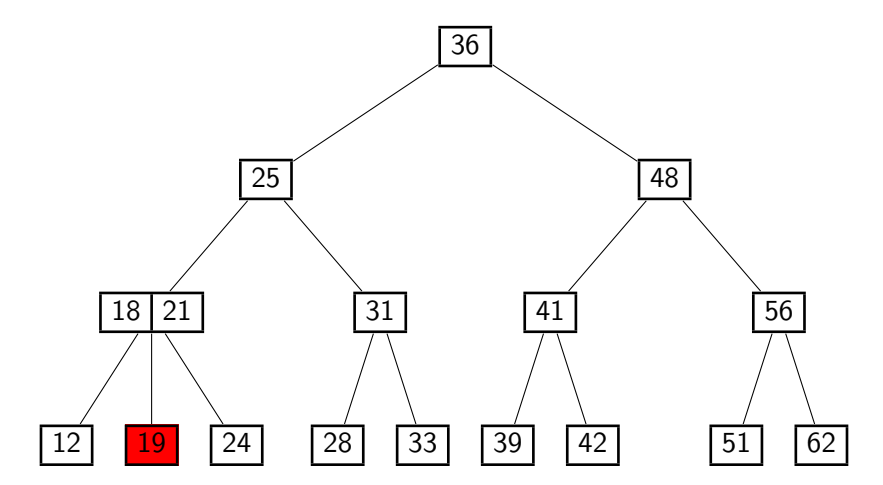

#### Example: delete(19)

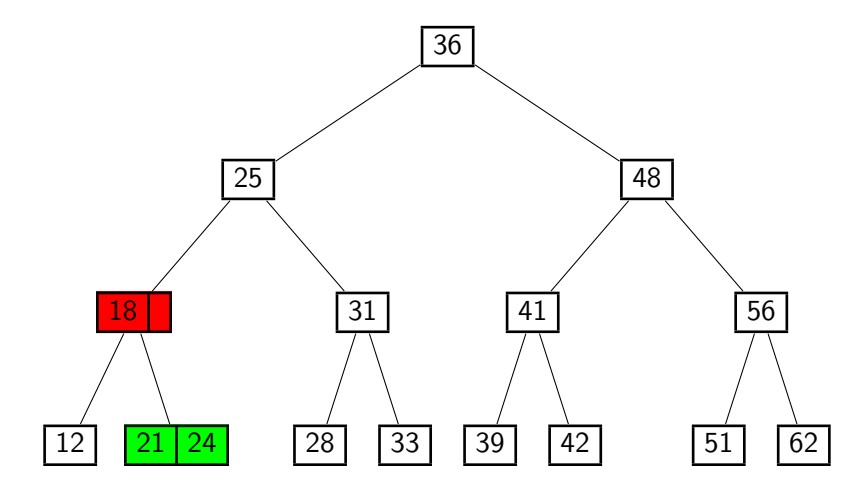

#### Example: delete(19)

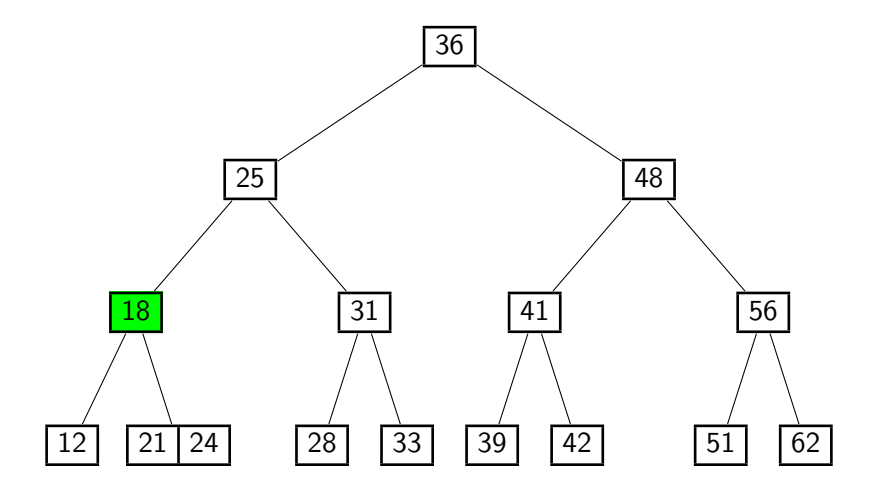

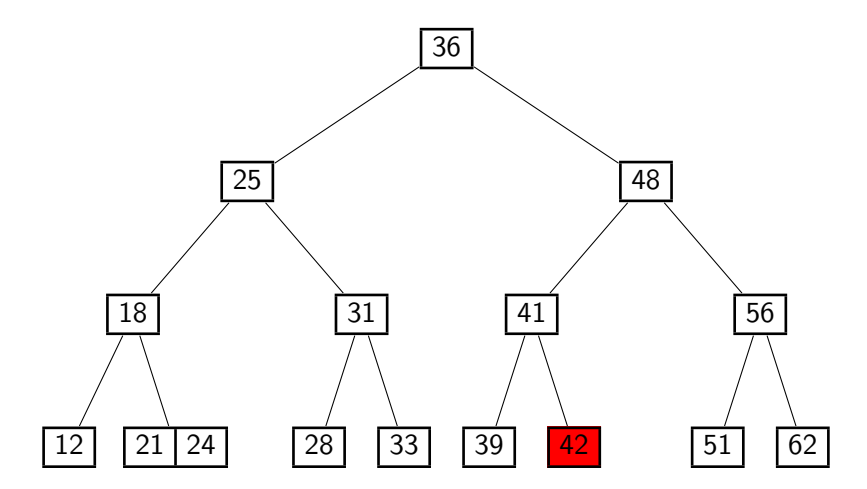

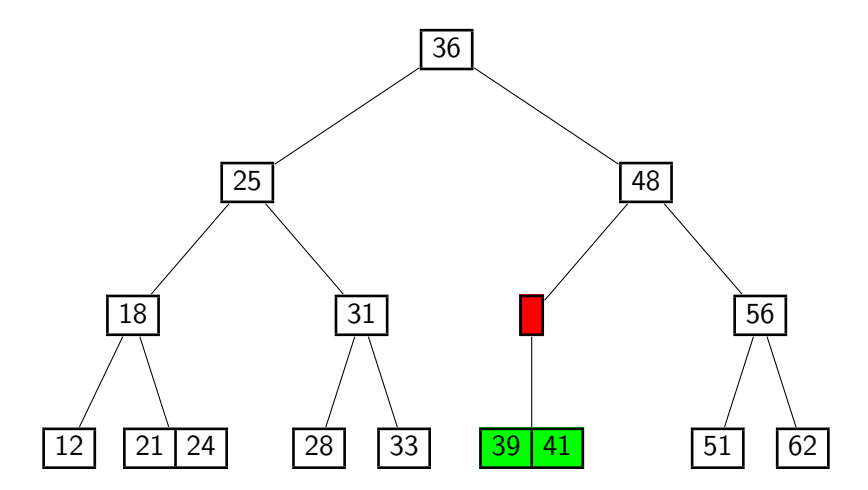

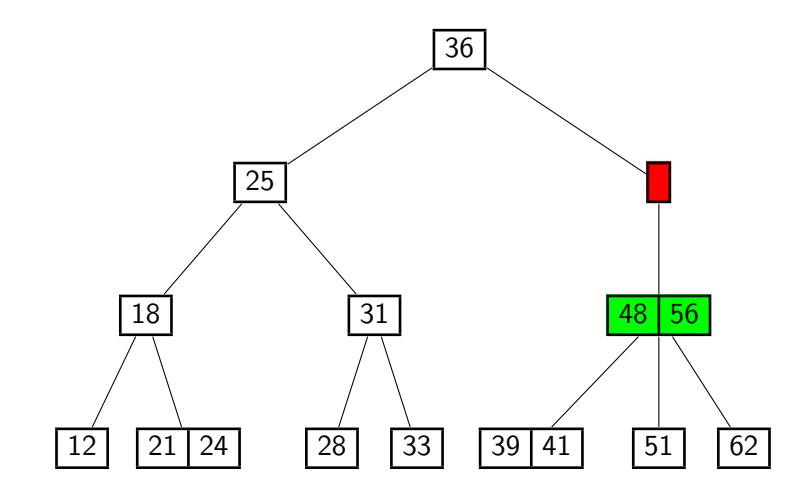

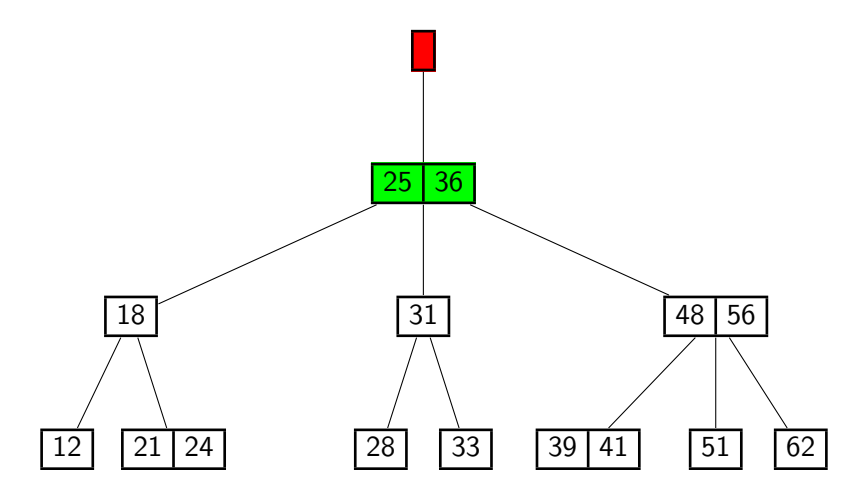

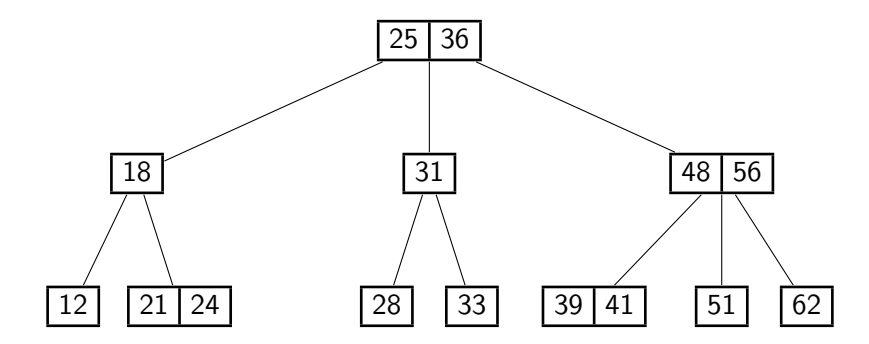

#### B-Trees

The 2-3 Tree is a specific type of B-tree:

A  $B$ -tree of minsize  $d$  is a search tree satisfying:

- **Each node contains at most 2d KVPs.** Each non-root node contains at least d KVPs.
- All the leaves are at the same level.

Some people call this a B-tree of order  $(2d + 1)$ , or a  $(d + 1, 2d + 1)$ -tree. A 2-3 tree has  $d = 1$ .

search, insert, delete work just like for 2-3 trees.

### Height of a B-tree

What is the least number of KVPs in a height-h B-tree?

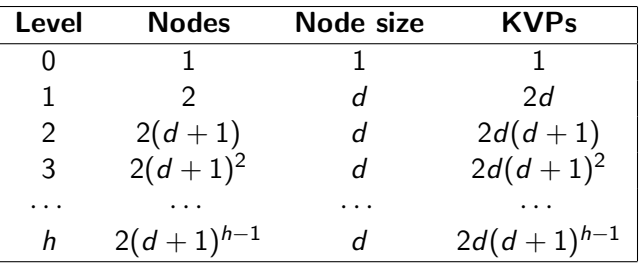

Total: 
$$
1 + \sum_{i=0}^{h-1} 2d(d+1)^i = 2(d+1)^h - 1
$$

Therefore height of tree with n nodes is  $\Theta((\log n)/(\log d))$ .

Reza Dorrigiv, Daniel Roche (CS, UW) [CS240 - Module 4](#page-0-0) Winter 2010 26 / 29
Assume each node stores its KVPs and child-pointers in a dictionary that supports  $O(\log d)$  search, insert, and delete.

Then search, insert, and delete work just like for 2-3 trees, and each require  $\Theta$ (*height*) node operations.

Total cost is 
$$
O\left(\frac{\log n}{\log d} \cdot (\log d)\right) = O(\log n)
$$
.

## Dictionaries in external memory

Tree-based data structures have poor *memory locality*: If an operation accesses  $m$  nodes, then it must access m spaced-out memory locations.

**Observation:** Accessing a single location in external memory (e.g. hard disk) automatically loads a whole block (or "page").

In an AVL tree or 2-3 tree,  $\Theta(\log n)$  pages are loaded in the worst case.

If  $d$  is small enough so a 2 $d$ -node fits into a single page, then a B-tree of minsize  $d$  only loads  $\Theta((\log n)/(\log d))$  pages.

This can result in a *huge* savings:

memory access is often the largest time cost in a computation.

Max size  $2d + 1$ : Permitting one additional KVP in each node allows *insert* and *delete* to avoid *backtracking* via pre-emptive splitting and pre-emptive merging.

Red-black trees: Identical to a B-tree with minsize 1 and maxsize 3, but each 2-node or 3-node is represented by 2 or 3 binary nodes, and each node holds a "color" value of red or black.

 $B^+$ -trees: All KVPs are stored at the leaves (interior nodes just have keys), and the leaves are linked sequentially.